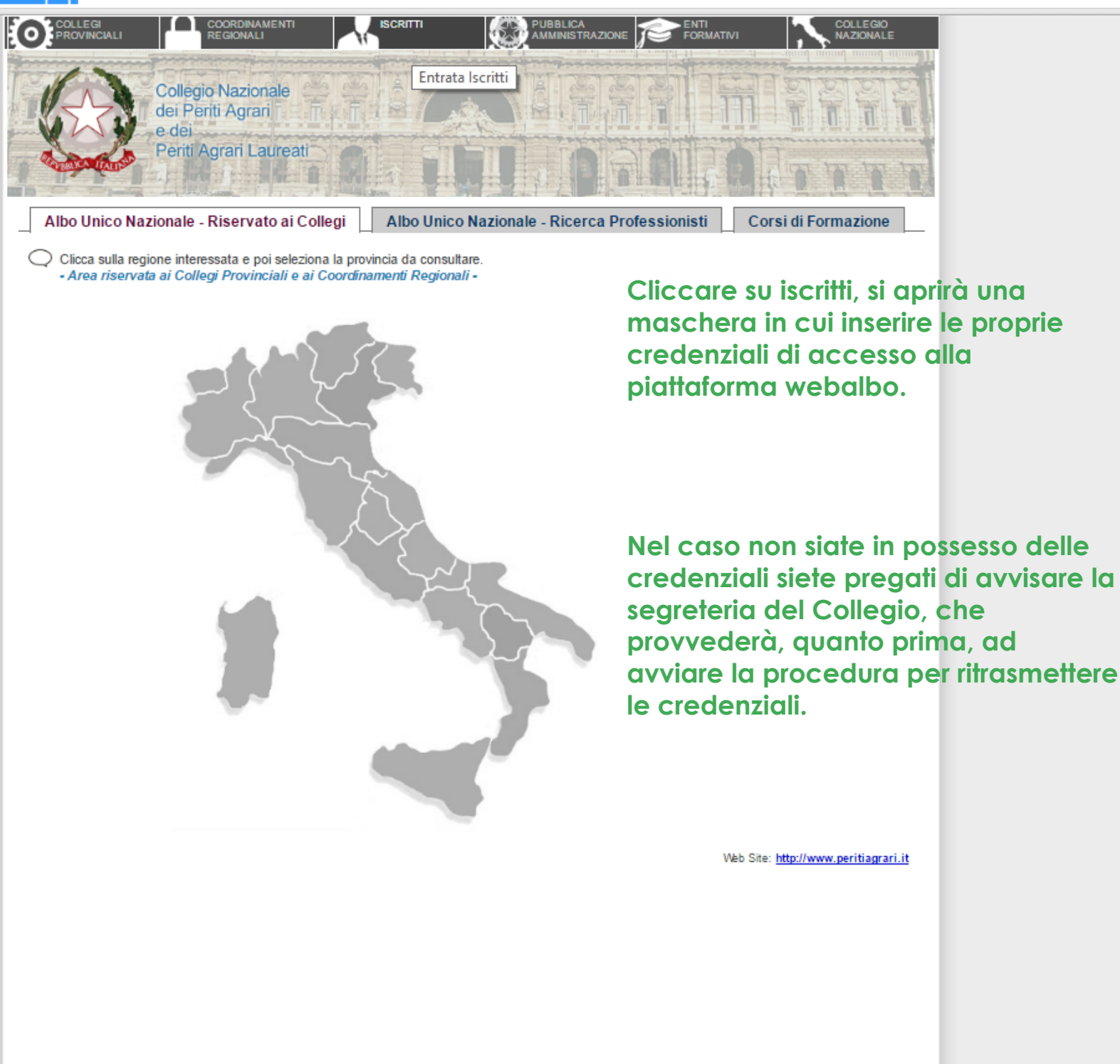

Collegio Nazionale dei Per X

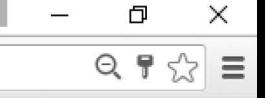

Login effettuato Collegio Nazionale Benvenuto CONTI dei Periti Agrari e dei Esci Periti Agrari Laureati Formazione Professionale \* Contatti **Dati Anagrafic** Riepilogo Crediti Formativi Dati Anagrafici **Iscrizione Eventi** Cognome e Nome: Passare con il mouse su "formazione Codice Fiscale: Eventi Prenotati Sesso: M - Data nascita: professionale", si aprirà un menù a Domanda Riconoscimento Attività Formative Città nascita: tendina in cui cliccare su "Domanda Domanda Riconoscimento Esonero Att. Formative **Iscritto ENPAIA: SI** and the control of the conriconoscimento attività formative". **Dati Iscrizione** Ordine provinciale: BOLOGNA sez.: "A" Anno iscrizione: Titolo: Perito Agrario Num. Iscrizione: - Dipendente pubblico: NO Data di prima Iscrizione: Trasferito: NO Dati Residenziali e Contatti Indirizzo abitazione: CAP: Città: Recapito telefonico: Email ordinaria: info@studiotecnicoeconti.it Email PEC: emanuele.conti@pec.enpaia.it Dati Studio Indirizzo studio: Via Nebbia, 2 CAP: 40026 Città studio: IMOLA (BO) Altre Informazioni Tipo laurea: Città laurea: - Anno laurea: Laurea: Specifica: ND Città abilitazione: Anno abilitazione: 0 L'Albo Unico Nazionale degli iscritti è tenuto dal Collegio Nazionale ed è costituito, ai sensi dell'art. 3 comma 2 del DPR 137/2012 dall'insieme degli Albi territoriali. Gli Albi Territoriali sono tenuti, ai sensi dell'art. 13 della L. 3/76 e s.m.i. (Ordinamento Professionale) dal Collegio dell'Ordine territoriale. L'Albo territoriale è costituito ai sensi dell'art. 30 della L. 3/76 e s.m.i. (Ordinamento Professionale) e dell'art. 3 comma 1 del DPR 137/2012. Ogni Iscritto all'Albo è tenuto a comunicare ai sensi dell'art. 33 della L. 3/76 e s.m.i. (Ordinamento Professionale) al Collegio di competenza le variazioni al proprio stato giuridico professionale entro 60 giorni dall'evento. Invia email all'Ordine di BOLOGNA email: collegio.bologna@peritiagrari.it email PEC: collegio.bologna@pec.peritiagrari.it

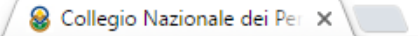

## $\leftarrow$   $\rightarrow$   $\mathbf{C}$   $\Box$  www.cnpaonline.it/iscritto\_home.php

### Login effettuato Collegio Nazionale<br>dei Periti Agrari Benvenuto CONTI<br>EMANUELE e dei Esci Periti Agrari Laureati Dati Anagrafici Formazione Professionale -Contatti Domanda Riconoscimento Attività Formative Compila il modulo di " Riconoscimento Attività Formativa Nuova richiesta di riconoscimento attività per il ricoscimento di crediti formativi ottenuti da attività formativa fuori rete formativa CNPA. Crediti Crediti N. Nome Evento Periodo (da-a) **Stato Richiesta** Vis. Richiesta richiesti riconosciuti DA: 27/03/2015 1 Relatore nel seminario Deontologia Professionale  $\overline{1}$  $\mathbf{1}$ - ACCETTATA a, A: 27/03/2015 DA: 01/01/2015 15 - NON TRASMESSA - $\rightarrow$  $\overline{2}$ A: 31/12/2015

## **Cliccare su " Nuova richiesta crediti formativi"**

LA.

 $\equiv$ 

 $\Box$ 

 $Q P \otimes$ 

 $\times$ 

# S Collegio Nazionale dei Per × <u>New York:</u><br>← → C <u>D</u> www.cnpaonline.it/iscritto\_home.php

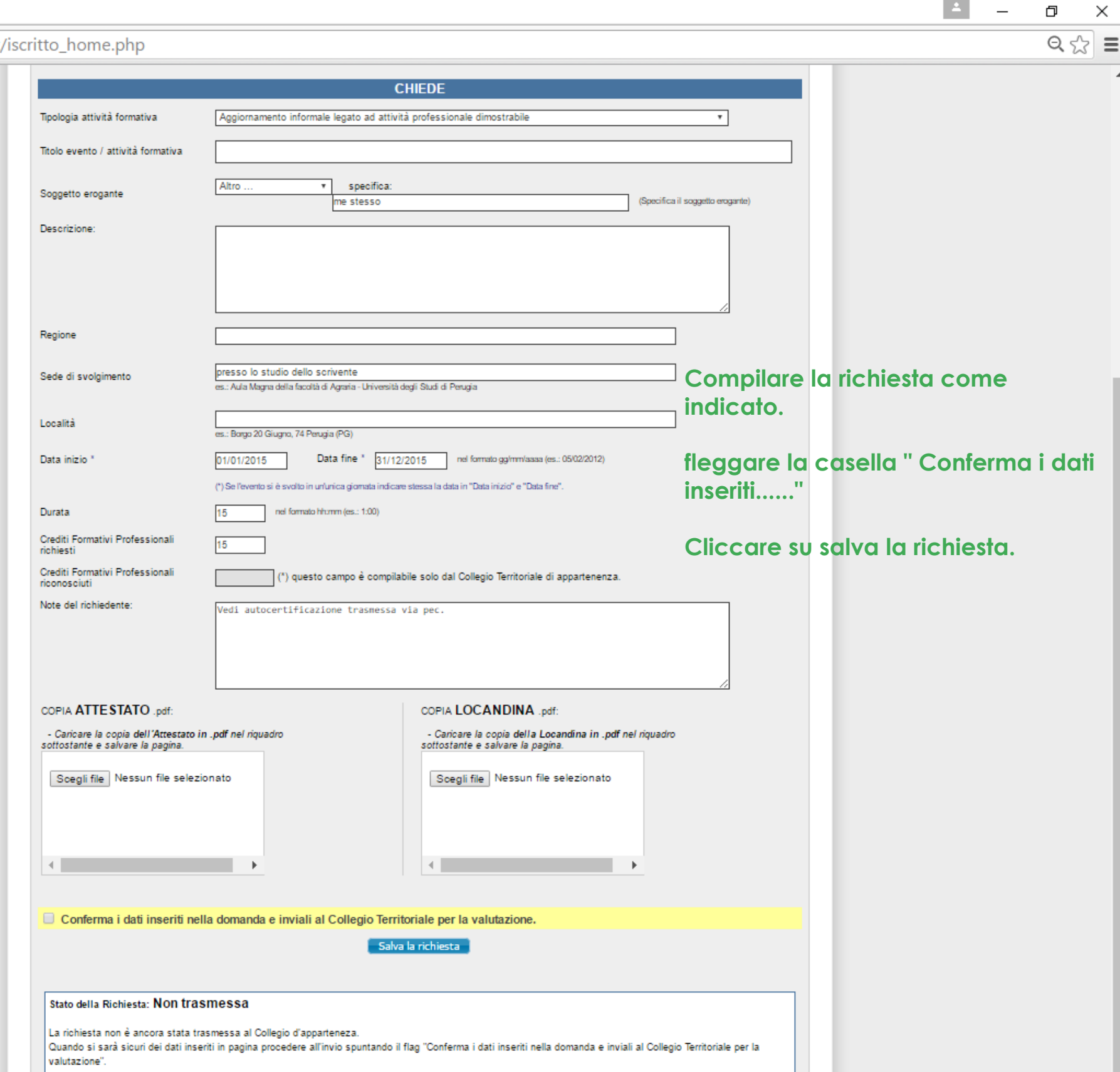

 $\mathbf{A}$  and  $\mathbf{A}$ 

 $\Box$